# KAKATIYA GOVERNMENT COLLEGE

# HANAMKONDA

# Workshop

on

"Hands-on Practice Using MySQL"

Organized by V.Ramesh K.Sravana Kumari

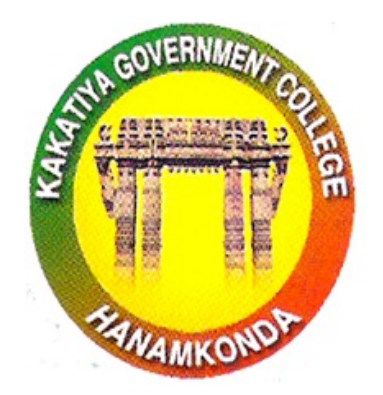

DEPARTMENT OF COMPUTER SCIENCE AND APPLICATIONS 2021-2022

# GOVERNMENT KAKATIYA GOVERNMENT COLLEGE, HANUMAKONDA GOVERNMENT KAKATIYA GOVERNMENT COLLEGE, HANUMAKONDA DEPARTMENT OF COMPUTER SCIENCE & APPLICATIONS SCIENCE DEPARTMENT OF COMPUTER SCIENCE & APPLICATIONS **ZANAMKOND?**

# **CIRCULAR**

Date: 07-12-2021

Department of Computer Science & Applications is organising One Week Workshop on **"Handson Practice on MySQL "** from 10-12-2021 to 21-12-2021 for B.Com CA II Year - III Sem Students. All the Second Year students of B.Com CA are informed to take an active participation to make this activity successful. successful. informed to take an active participation to make this activity successful.

Incharge Science Jinchars Colence<br>Dept. of Computer College<br>Kakatiya Government College<br>Hanarakonda, Warangal. ept. of Companient College<br>Katiya Government College<br>Hanarakonda, Warangal.

**PRINCIPA KAKATIYA GOVT. COLLEGE** Hanamkonda.

# **SYLLABUS**

Meaning–SQL commands – Data Definition Language - Data Manipulation Language - Data Control Language - Transaction Control Language -Queries using Order by – Where - Group by - Nested Queries. Joins

# Hands-on Practice Assignments

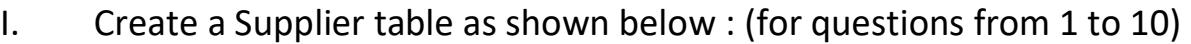

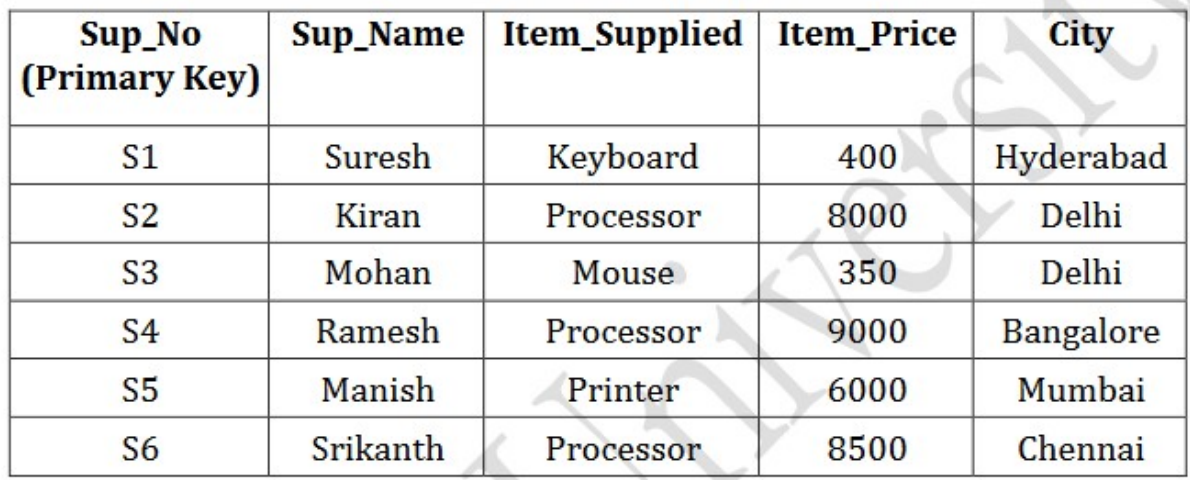

Solution:

SQL> Create table Supplier(Sup\_no varchar(3) primary key,Sup\_Name char(15), Item\_Supplied char(15), Item\_Price number(6),City char(15));

Table Created

SQL> Insert into Supplier values('S1','SURESH','KEYBOARD',400,'HYDERABAD');

1 row inserted

SQL> Insert into Supplier values('S2','KIRAN','PROCESSOR',8000,'DELHI');

1 row inserted

SQL>Insert into Supplier values('S3','MOHAN','MOUSE',350,'DELHI');

1 row inserted

SQL> Insert into Supplier values('S4','RAMESH','PROCESSOR',9000,'BANGALORE');

1 row inserted

SQL> Insert into Supplier values('S5','MANISH','PRINTER',6000,'MUMBAI');

1 row inserted

SQL> Insert into Supplier values('S6','SRIKANTH','PROCESSOR',8500,'CHENNAI');

1 row inserted

#### SQL> SELECT \* FROM SUPPLIER;

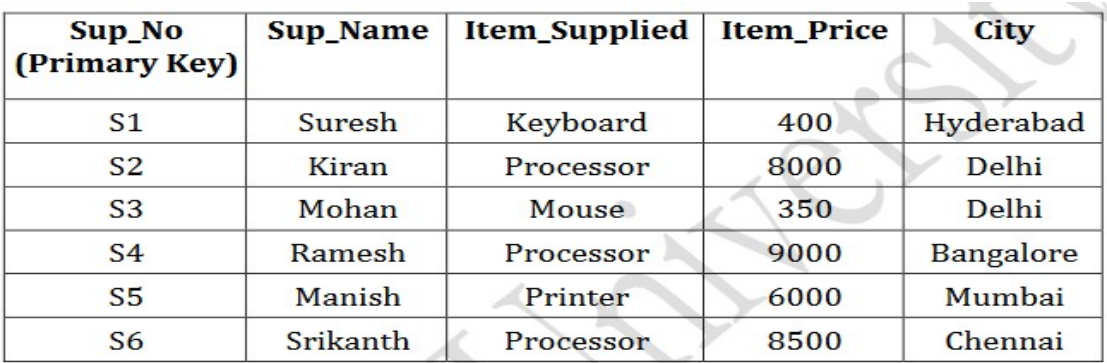

#### QUERIES:

1. Write sql query to display Supplier numbers and Supplier names whose name starts with 'R'?  $SQL > SELECT$  Sup\_no, Sup\_name from Supplier where sup\_name like 'R%';

Output

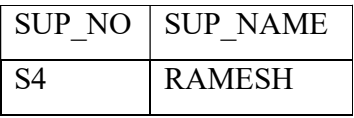

2. Write sql query to display the name of suppliers who supply Processors and whose city is Delhi.

SQL> SELECT sup\_name from Supplier where item Supplied like 'Processor' and City like 'DELHI';

Or

SQL> SELECT sup\_name from Supplier where item Supplied='Processor' and City='Delhi'; OUTPUT:

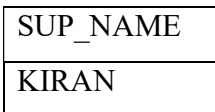

3. Write sql query to display the names of suppliers who supply the same items as supplied by Ramesh.

SQL> SELECT Sup\_name from Supplier where item\_supplied =(select item\_supplied from supplier where sup\_name='Ramesh');

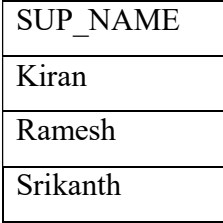

4. Write sql query to increase the price of Keyboard by 200.

SQL> update supplier set item price=item price+200 where item supplied='keyboard'; SQL>SELECT \* FROM SUPPLIER;

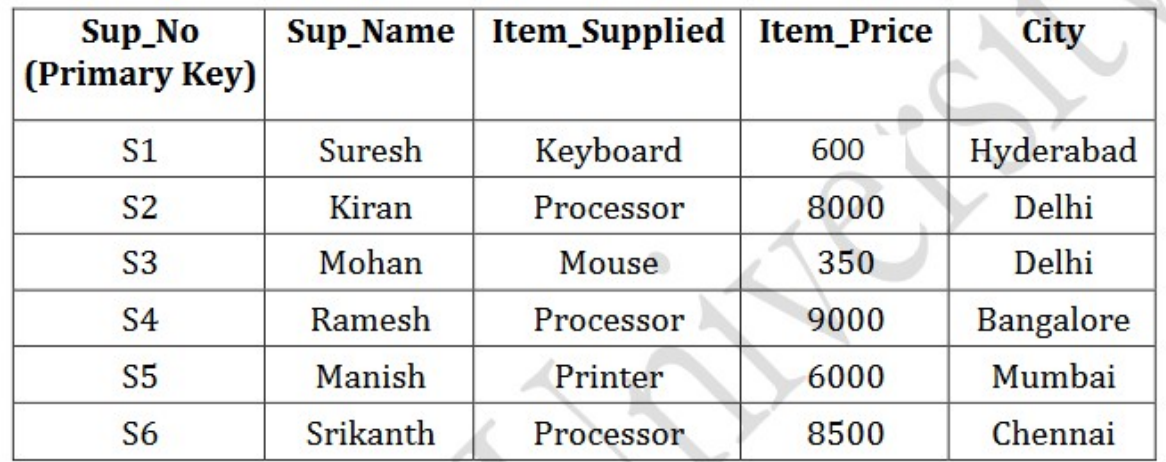

5 .Write sql query to display supplier numbers, Suplier names and itemprice for suppliers in delhi in the ascending order of itemprice.

SQL> SELECT Sup\_no, Sup\_Name ,Item\_price from Supplier where city ='DELHI' order by item Price;

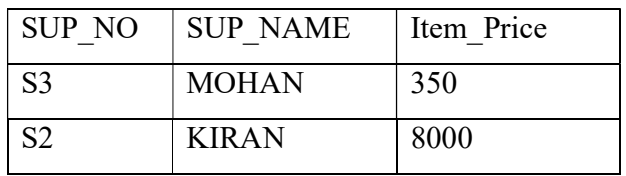

6. Write sql query to add a new column called CONTACTNO.

SQL> Alter table Supplier add CONTACTNO NUMBER(11);

7. Write sql query to delete the record whose item price is the lowest of all the items supplied  $SQL > DELETE$  from Supplier where Item Price  $\leq$  (select min(item price) from Supplier); 1 row deleted

SQL> SELECT \* from Supplier;

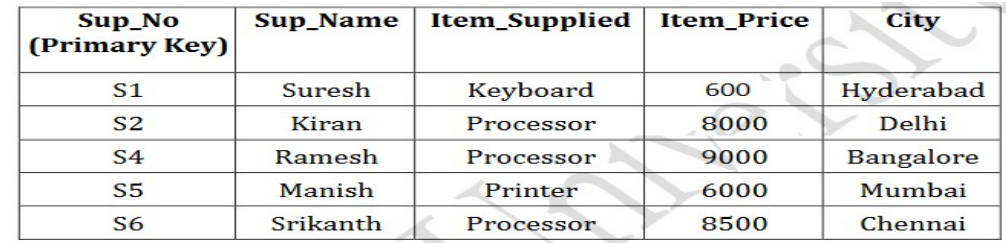

8 . Create a view on the table which displays only supplier numbers and supplier names.

SQL> Create view Sup\_no\_Name as select Sup\_no,Sup\_Name from Supplier;

View created

SQL> SELECT \* FROM Sup\_no\_Name;

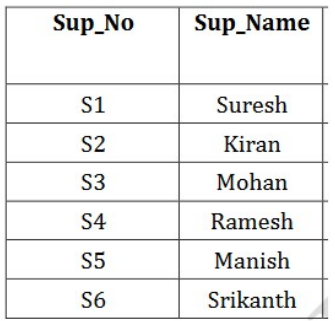

9. Write sql query to display the records in the descending order of item price for each item supplied?

SQL> SELECT item supplied from Supplier order by Item Price DESC;

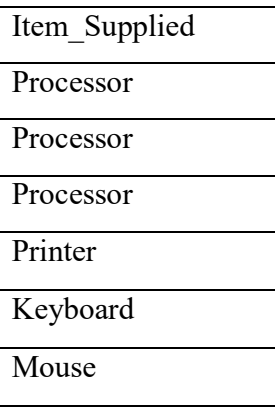

10. Write sql query to display the records of suppliers who supply items other than Processor or Keyboard. SQL> select Sup\_no,Sup\_Name from Supplier where Item\_Supplied not in (select Item\_Supplied from supplier where item\_supplied='KEYBOARD' or Item\_Supplied='Processor'); output

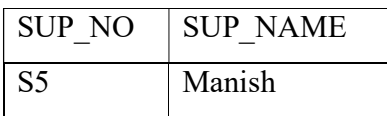

II . Below are the details of Employees working for a software Company. (For questions from 11 to20) Create the table called EmpDetails with the below mentioned details.

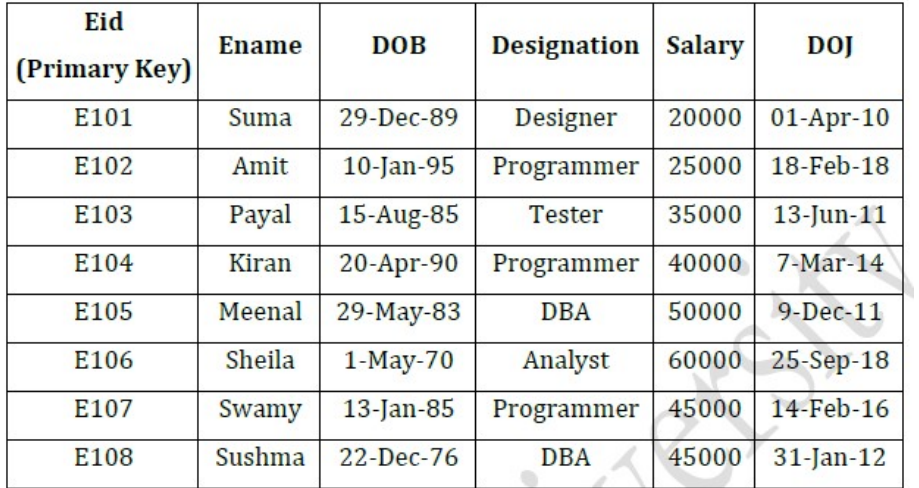

Solutions:

Create Table:

SQL> Create Table EmpDetails (Eid char(4) Primary Key, Ename Char(10),DOB

date,Designation char(12),Salary number(7),DOJ date);

Table created.

Insert Rows:

SQL> insert into EmpDetails values('E101','Suma','29-Dec-89', 'Designer', '20000' , '01-Apr-10');

1 row created.

SQL> insert into EmpDetails values('E102','Amit','10-Jan-5', 'Programmer', '25000', '18-Feb-18'); 1 row created.

SQL> insert into EmpDetails values('E103','Payal','15-Aug-85','Tester','35000','13-Jun-11');

1 row created.

SQL> insert into EmpDetails values('E104','Kiran','20-Apr-90','Programmer','40000','07-Mar-14'); 1 row created.

SQL> insert into EmpDetails values('E105','Meenal','29-May-83','DBA','50000','09-Dec-11');

1 row created.

SQL> insert into EmpDetails values('E106','Sheila','01-May-70','Analyst','60000','25-Sep-18');

1 row created.

SQL> insert into EmpDetails values('E107','Swamy','13-Jan-85' ,'Programmer' ,'45000', '14-Feb-16'); 1 row created.

SQL> insert into EmpDetails values('E108','Sushma','22-Dec-76','DBA','45000','31-Jan-12');

1 row created.

SQL> Select \* From EmpDetails;

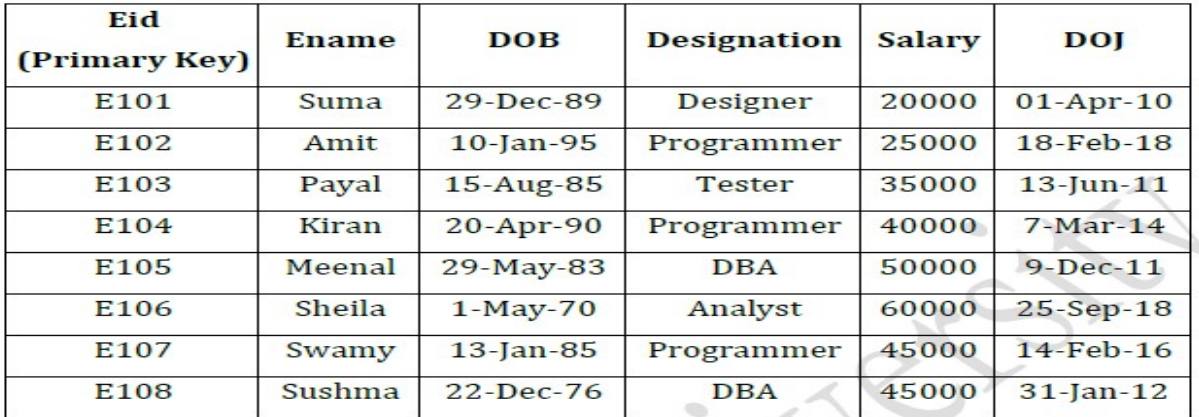

Queries:

11. Write sql query to display all the employees whose designation is Programmer.

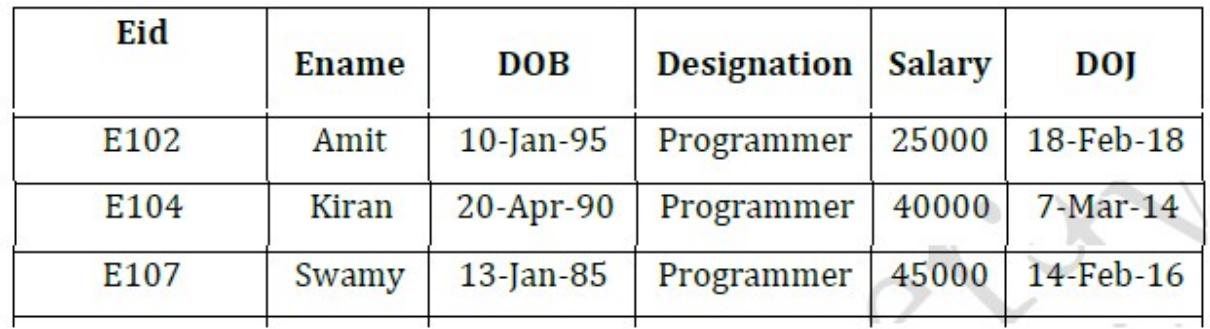

SQL> select \* from EmpDetails where Designation='Programmer';

12. Write sql query to display employees who have joined after 2014.

SQL> select \* from empdetails where DOJ>'31-Dec-2014';

| Eid  | <b>Ename</b> | <b>DOB</b>   | <b>Designation</b> | <b>Salary</b> | DOJ         |
|------|--------------|--------------|--------------------|---------------|-------------|
| E102 | Amit         | $10$ -Jan-95 | Programmer         | 25000         | 18-Feb-18   |
| E106 | Sheila       | $1-May-70$   | Analyst            | 60000         | $25-Sep-18$ |
| E107 | Swamy        | $13$ -Jan-85 | Programmer         | 45000         | 14-Feb-16   |

13. Write sql query to display all the employees whose name ends with 'a'.

SQL> select \* from Empdetails where ENAME like '%a';

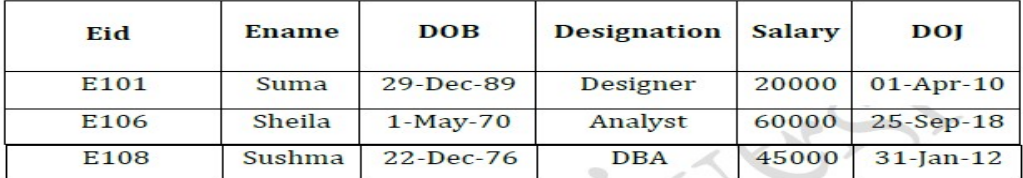

14. Write sql query to display the total salary of all the employees whose designation is programmer.

SQL> select sum(salary) from empdetails where Designation = 'Programmer';

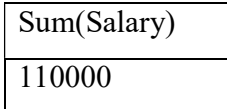

15. Write sql query to display all the employee names in upper case.

SQL> select eid, Upper(ename) as ENAME from empdetails;

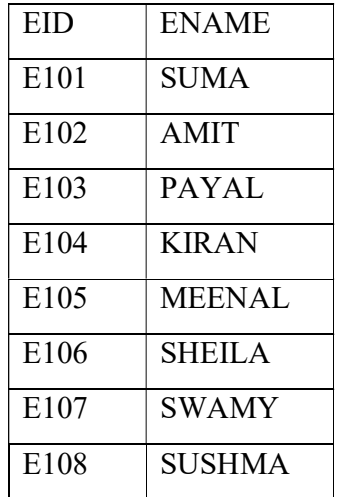

16. Write sql query to display the details of the employee with highest experience.

SQL> alter table empdetails add (experience number(3));

SQL> update empdetails set experience=extract(year from sysdate)-extract(year from DOJ); 8 rows updated.

SQL> SELECT \* FROM EMPDETAILS;

| Eid              | <b>Ename</b> | <b>DOB</b>    | <b>Designation</b> | <b>Salary</b> | <b>DOI</b>      | <b>EXPERIANCE</b> |
|------------------|--------------|---------------|--------------------|---------------|-----------------|-------------------|
| E <sub>101</sub> | Suma         | $29-Dec-89$   | <b>Designer</b>    | 20000         | $01-Apr-10$     | 12                |
| E <sub>102</sub> | Amit         | $10$ -Jan-95  | Programmer         | 25000         | $18$ -Feb- $18$ | 4                 |
| E <sub>103</sub> | Payal        | $15$ -Aug-85  | <b>Tester</b>      | 35000         | $13$ -Jun- $11$ | 11                |
| E104             | Kiran        | 20-Apr-90     | Programmer         | 40000         | $7-Mar-14$      | 8                 |
| E <sub>105</sub> | Meenal       | 29-May-83     | <b>DBA</b>         | 50000         | $9-Dec-11$      | 11                |
| E106             | Sheila       | $1-May-70$    | Analyst            | 60000         | 25-Sep-18       | 4                 |
| E <sub>107</sub> | Swamy        | $13$ -Jan-85  | Programmer         | 45000         | 14-Feb-16       | 6                 |
| E <sub>108</sub> | Sushma       | $22 - Dec-76$ | <b>DBA</b>         | 45000         | $31$ -Jan-12    | 10                |

SQL> select \*from empDETAILS where experience>=(select max(experience) from empDETAILS);

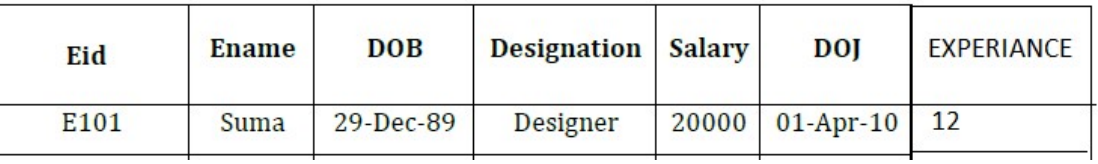

17. Write sql query to display the details of the employees whose name contains 'ee'.

SQL> select \* from Empdetails where ENAME like '%ee%';

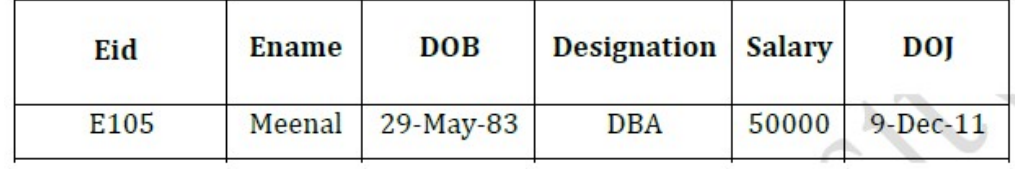

18. Write sql query to increase the salaries of employees by 5000 whose designation is DBA.

SQL> update empdetails set salary=salary+5000 where designation='DBA';

2 rows updated.

SQL> select \* from empdetails;

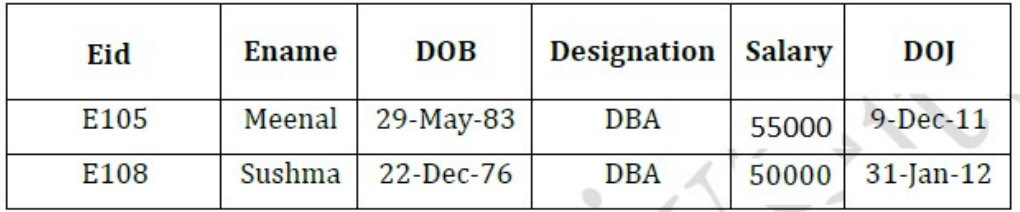

19. Write sql query to display the employees whose salary is more than the average salary of all the employees

| Eid  | Ename  | <b>DOB</b>   | <b>Designation</b> | <b>Salary</b> | <b>DOI</b>   |
|------|--------|--------------|--------------------|---------------|--------------|
| E105 | Meenal | 29-May-83    | <b>DBA</b>         | 55000         | $9-Dec-11$   |
| E106 | Sheila | $1-May-70$   | Analyst            | 60000         | $25-Sep-18$  |
| E107 | Swamy  | $13$ -Jan-85 | Programmer         | 45000         | 14-Feb-16    |
| E108 | Sushma | $22$ -Dec-76 | DBA                | 50000         | $31$ -Jan-12 |

SQL> select \* from empdetails where salary > (Select avg(salary) from empdetails);

Prepare Sample Data To Practice SQL Skill.

# Table – Worker

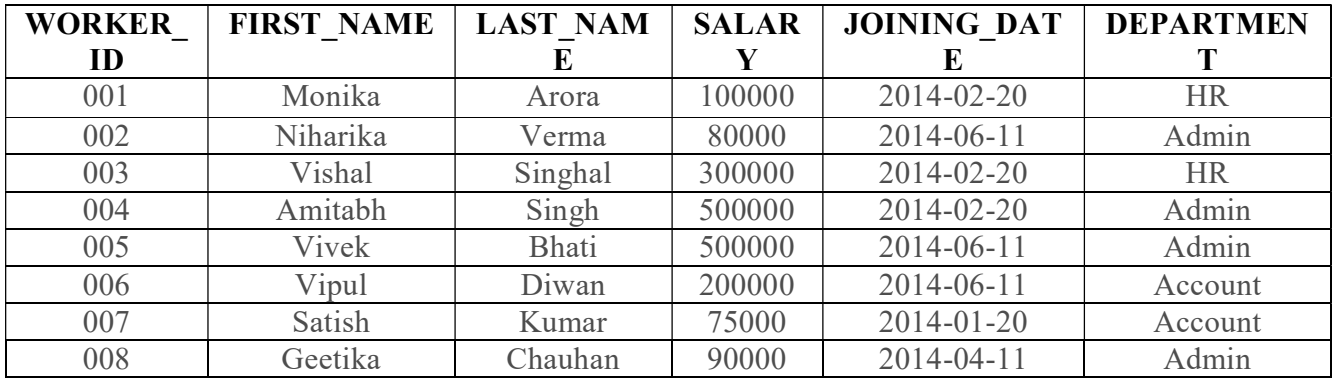

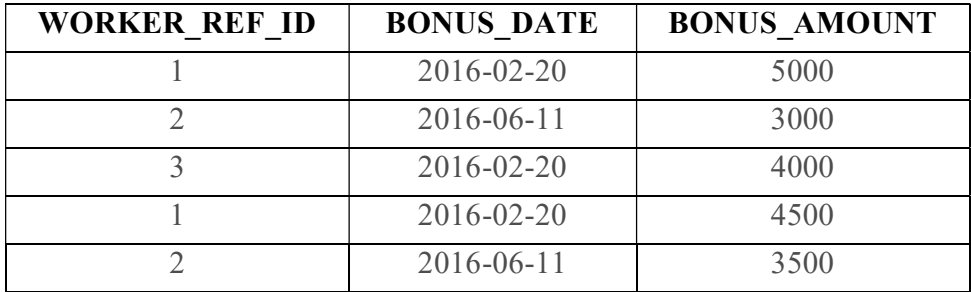

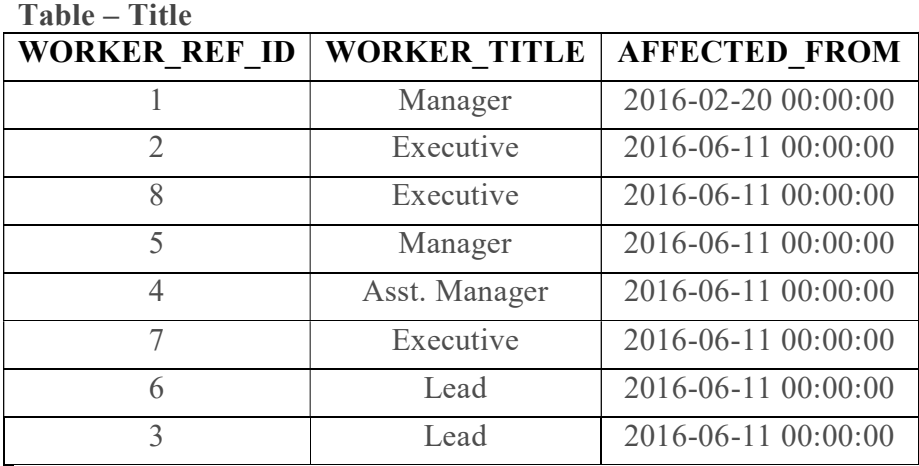

To prepare the sample data, you can run the following queries in your database query executor or on the SQL command line.

# SQL Script to Seed Sample Data.

# CREATE TABLE Worker (

WORKER\_ID INT NOT NULL PRIMARY KEY AUTO\_INCREMENT, FIRST\_NAME CHAR(25), LAST\_NAME CHAR(25), SALARY INT(15), JOINING\_DATE DATETIME, DEPARTMENT CHAR(25)

# );

# INSERT INTO Worker

 (WORKER\_ID, FIRST\_NAME, LAST\_NAME, SALARY, JOINING\_DATE, DEPARTMENT) **VALUES** 

> (001, 'Monika', 'Arora', 100000, '14-02-20 09.00.00', 'HR'), (002, 'Niharika', 'Verma', 80000, '14-06-11 09.00.00', 'Admin'), (003, 'Vishal', 'Singhal', 300000, '14-02-20 09.00.00', 'HR'), (004, 'Amitabh', 'Singh', 500000, '14-02-20 09.00.00', 'Admin'), (005, 'Vivek', 'Bhati', 500000, '14-06-11 09.00.00', 'Admin'), (006, 'Vipul', 'Diwan', 200000, '14-06-11 09.00.00', 'Account'),

(007, 'Satish', 'Kumar', 75000, '14-01-20 09.00.00', 'Account'),

```
 (008, 'Geetika', 'Chauhan', 90000, '14-04-11 09.00.00', 'Admin');
```
## CREATE TABLE Bonus (

 WORKER\_REF\_ID INT, BONUS\_AMOUNT INT(10), BONUS\_DATE DATETIME, FOREIGN KEY (WORKER\_REF\_ID) REFERENCES Worker(WORKER\_ID)

# ON DELETE CASCADE

### );

INSERT INTO Bonus

### (WORKER\_REF\_ID, BONUS\_AMOUNT, BONUS\_DATE) VALUES

```
 (001, 5000, '16-02-20'), 
(002, 3000, '16-06-11'), 
(003, 4000, '16-02-20'), 
(001, 4500, '16-02-20'), 
(002, 3500, '16-06-11');
```
# CREATE TABLE Title (

WORKER\_REF\_ID INT,

WORKER\_TITLE CHAR(25),

AFFECTED\_FROM DATETIME,

FOREIGN KEY (WORKER\_REF\_ID)

REFERENCES Worker(WORKER\_ID)

ON DELETE CASCADE

# );

INSERT INTO Title

# (WORKER\_REF\_ID, WORKER\_TITLE, AFFECTED\_FROM) VALUES

(001, 'Manager', '2016-02-20 00:00:00'),

- (002, 'Executive', '2016-06-11 00:00:00'),
- (008, 'Executive', '2016-06-11 00:00:00'),
- (005, 'Manager', '2016-06-11 00:00:00'),

(004, 'Asst. Manager', '2016-06-11 00:00:00'),

(007, 'Executive', '2016-06-11 00:00:00'),

 (006, 'Lead', '2016-06-11 00:00:00'), (003, 'Lead', '2016-06-11 00:00:00');

Once above SQL would run, you'll see a result similar to the one attached below.

# Creating Sample Data to Practice SQL Skill.

50 SQL Query Questions and Answers for Practice.

Q-1. Write an SQL query to fetch "FIRST\_NAME" from Worker table using the alias name as <WORKER\_NAME>.

Ans.

# Select FIRST\_NAME AS WORKER\_NAME from Worker;

Q-2. Write an SQL query to fetch "FIRST\_NAME" from Worker table in upper case. Ans.

# Select upper(FIRST\_NAME) from Worker;

# Q-3. Write an SQL query to fetch unique values of DEPARTMENT from Worker table.

Ans.

# Select distinct DEPARTMENT from Worker;

Q-4. Write an SQL query to print the first three characters of FIRST\_NAME from Worker table. Ans.

# Select substring(FIRST\_NAME,1,3) from Worker;

Q-5. Write an SQL query to find the position of the alphabet ('a') in the first name column 'Amitabh' from Worker table.

Ans.

Select INSTR(FIRST\_NAME, BINARY'a') from Worker where FIRST\_NAME = 'Amitabh';

Q-6. Write an SQL query to print the FIRST\_NAME from Worker table after removing white spaces from the right side.

Ans.

# Select RTRIM(FIRST\_NAME) from Worker;

Q-7. Write an SQL query to print the DEPARTMENT from Worker table after removing white spaces from the left side.

Ans.

Select LTRIM(DEPARTMENT) from Worker;

Q-8. Write an SQL query that fetches the unique values of DEPARTMENT from Worker table and prints its length.

Ans.

Select distinct length(DEPARTMENT) from Worker;

Q-9. Write an SQL query to print the FIRST\_NAME from Worker table after replacing 'a' with 'A'. Ans.

Select REPLACE(FIRST\_NAME,'a','A') from Worker;

Q-10. Write an SQL query to print the FIRST\_NAME and LAST\_NAME from Worker table into a single column COMPLETE\_NAME. A space char should separate them. Ans.

Select CONCAT(FIRST\_NAME, '', LAST\_NAME) AS 'COMPLETE\_NAME' from Worker; Q-11. Write an SQL query to print all Worker details from the Worker table order by FIRST\_NAME Ascending.

Ans.

Select \* from Worker order by FIRST\_NAME asc;

Q-12. Write an SQL query to print all Worker details from the Worker table order by FIRST\_NAME Ascending and DEPARTMENT Descending.

Ans. Select \* from Worker order by FIRST\_NAME asc,DEPARTMENT desc;

Q-13. Write an SQL query to print details for Workers with the first name as "Vipul" and "Satish" from Worker table.

Ans. Select \* from Worker where FIRST\_NAME in ('Vipul','Satish');

Q-14. Write an SQL query to print details of workers excluding first names, "Vipul" and "Satish" from Worker table.

Ans. Select \* from Worker where FIRST\_NAME not in ('Vipul','Satish');

Q-15. Write an SQL query to print details of Workers with DEPARTMENT name as "Admin".

# Ans. Select \* from Worker where DEPARTMENT like 'Admin%';

Q-16. Write an SQL query to print details of the Workers whose FIRST\_NAME contains 'a'.

### Ans. Select \* from Worker where FIRST\_NAME like '%a%';

Q-17. Write an SQL query to print details of the Workers whose FIRST\_NAME ends with 'a'.

#### Ans. Select \* from Worker where FIRST\_NAME like '%a';

Q-18. Write an SQL query to print details of the Workers whose FIRST\_NAME ends with 'h' and contains six alphabets.

Ans. Select \* from Worker where FIRST\_NAME like '\_\_\_\_\_h';

Q-19. Write an SQL query to print details of the Workers whose SALARY lies between 100000 and 500000.

Ans. Select \* from Worker where SALARY between 100000 and 500000;

Q-20. Write an SQL query to print details of the Workers who have joined in Feb'2014.

# Ans. Select  $*$  from Worker where year(JOINING DATE) = 2014 and month(JOINING DATE) = 2;

Q-21. Write an SQL query to fetch the count of employees working in the department 'Admin'.

# Ans. SELECT COUNT(\*) FROM worker WHERE DEPARTMENT = 'Admin';

 $Q-22$ . Write an SOL query to fetch worker names with salaries  $\geq 50000$  and  $\leq 100000$ .

# Ans. SELECT CONCAT(FIRST\_NAME, '', LAST\_NAME) As Worker\_Name, Salary

FROM worker WHERE WORKER\_ID IN (SELECT WORKER\_ID FROM worker WHERE Salary BETWEEN 50000 AND 100000); Q-23. Write an SQL query to fetch the no. of workers for each department in the descending order. Ans. SELECT DEPARTMENT, count(WORKER\_ID) No\_Of\_Workers

FROM worker GROUP BY DEPARTMENT ORDER BY No\_Of\_Workers DESC;

Q-24. Write an SQL query to print details of the Workers who are also Managers.

Ans.

SELECT DISTINCT W.FIRST\_NAME, T.WORKER\_TITLE FROM Worker W INNER JOIN Title T ON W.WORKER\_ID = T.WORKER\_REF\_ID AND T.WORKER TITLE in ('Manager');

Q-25. Write an SQL query to fetch duplicate records having matching data in some fields of a table. Ans.

SELECT WORKER\_TITLE, AFFECTED\_FROM, COUNT(\*) FROM Title GROUP BY WORKER\_TITLE, AFFECTED\_FROM HAVING COUNT $(*)$  > 1;

Q-26. Write an SQL query to show only odd rows from a table.

Ans. SELECT \* FROM Worker WHERE MOD (WORKER ID,  $2$ )  $\leq 0$ ; Q-27. Write an SQL query to show only even rows from a table. Ans. SELECT \* FROM Worker WHERE MOD (WORKER ID,  $2$ ) = 0; Q-28. Write an SQL query to clone a new table from another table.

Ans. SELECT \* INTO WorkerClone FROM Worker; The general way to clone a table without information is:

SELECT  $*$  INTO WorkerClone FROM Worker WHERE  $1 = 0$ ;

An alternate way to clone a table (for MySQL) without is:

### CREATE TABLE WorkerClone LIKE Worker;

#### Q-29. Write an SQL query to fetch intersecting records of two tables.

Ans. (SELECT \* FROM Worker) INTERSECT (SELECT \* FROM WorkerClone); Q-30. Write an SQL query to show records from one table that another table does not have. Ans. SELECT \* FROM Worker MINUS SELECT \* FROM Title; Q-31. Write an SQL query to show the current date and time. Ans. Following MySQL query returns the current date:

#### SELECT CURDATE();

Following MySQL query returns the current date and time:

SELECT NOW(); Following SQL Server query returns the current date and time: SELECT getdate();

Following Oracle query returns the current date and time:

#### SELECT SYSDATE FROM DUAL;

## Q-32. Write an SQL query to show the top n (say 10) records of a table.

Ans. SELECT \* FROM Worker ORDER BY Salary DESC LIMIT 10; Following SQL Server query will return the top n records using the TOP command:

# SELECT TOP 10 \* FROM Worker ORDER BY Salary DESC;

Following Oracle query will return the top n records with the help of ROWNUM:

SELECT \* FROM (SELECT \* FROM Worker ORDER BY Salary DESC) WHERE ROWNUM  $\leq 10$ ;

## Q-33. Write an SQL query to determine the nth (say n=5) highest salary from a table.

Ans. The following MySQL query returns the nth highest salary:

#### SELECT Salary FROM Worker ORDER BY Salary DESC LIMIT n-1,1;

The following SQL Server query returns the nth highest salary:

SELECT TOP 1 Salary FROM ( SELECT DISTINCT TOP n Salary FROM Worker ORDER BY Salary DESC ) ORDER BY Salary ASC;

Q-34. Write an SQL query to determine the 5th highest salary without using TOP or limit method. Ans. The following query is using the correlated subquery to return the 5th highest salary:

SELECT Salary FROM Worker W1 WHERE  $4 = 6$ SELECT COUNT( DISTINCT ( W2.Salary ) ) FROM Worker W2 WHERE W2.Salary >= W1.Salary ); Use the following generic method to find nth highest salary without using TOP or limit. SELECT Salary FROM Worker W1 WHERE  $n-1 = ($ SELECT COUNT( DISTINCT ( W2.Salary ) ) FROM Worker W2 WHERE W2.Salary >= W1.Salary );

Q-35. Write an SQL query to fetch the list of employees with the same salary. Ans.

Select distinct W.WORKER\_ID, W.FIRST\_NAME, W.Salary from Worker W, Worker W1 where  $W.Salary = W1.Salary$ and W.WORKER\_ID != W1.WORKER\_ID;

Q-36. Write an SQL query to show the second highest salary from a table.

Ans. Select max(Salary) from Worker

where Salary not in (Select max(Salary) from Worker);

Q-37. Write an SQL query to show one row twice in results from a table.

Ans.

select FIRST\_NAME, DEPARTMENT from worker W where W.DEPARTMENT='HR' union all select FIRST\_NAME, DEPARTMENT from Worker W1 where W1.DEPARTMENT='HR';

Q-38. Write an SQL query to fetch intersecting records of two tables. Ans.

 (SELECT \* FROM Worker) INTERSECT (SELECT \* FROM WorkerClone);

Q-39. Write an SQL query to fetch the first 50% records from a table.

Ans.

# SELECT \* FROM WORKER WHERE WORKER  $ID \leq (SELECT count(WORKER ID)/2$  from Worker);

Q-40. Write an SQL query to fetch the departments that have less than five people in it. Ans.

# SELECT DEPARTMENT, COUNT(WORKER\_ID) as 'Number of Workers' FROM Worker GROUP BY DEPARTMENT HAVING COUNT(WORKER\_ID) < 5;

Q-41. Write an SQL query to show all departments along with the number of people in there. Ans.

# SELECT DEPARTMENT, COUNT(DEPARTMENT) as 'Number of Workers' FROM Worker GROUP BY DEPARTMENT;

Q-42. Write an SQL query to show the last record from a table.

Ans.

The following query will return the last record from the Worker table:

# Select \* from Worker where WORKER\_ID = (SELECT max(WORKER\_ID) from Worker);

Q-43. Write an SQL query to fetch the first row of a table.

Ans.

```
Select * from Worker where WORKER ID = (SELECT min(WORKER ID) from Worker);
```
Q-44. Write an SQL query to fetch the last five records from a table. Ans.

SELECT \* FROM Worker WHERE WORKER\_ID <=5 UNION SELECT \* FROM (SELECT \* FROM Worker W order by W.WORKER\_ID DESC) AS W1 WHERE W1.WORKER\_ID <= 5;

Q-45. Write an SQL query to print the name of employees having the highest salary in each department. Ans.

SELECT t.DEPARTMENT,t.FIRST\_NAME,t.Salary from(SELECT max(Salary) as TotalSalary,DEPARTMENT from Worker group by DEPARTMENT) as TempNew Inner Join Worker t on TempNew.DEPARTMENT=t.DEPARTMENT and TempNew.TotalSalary=t.Salary;

Q-46. Write an SQL query to fetch three max salaries from a table. Ans.

SELECT distinct Salary from worker a WHERE 3 >= (SELECT count(distinct Salary) from worker b WHERE a.Salary <= b.Salary) order by a.Salary desc;

Q-47. Write an SQL query to fetch three min salaries from a table. Ans.

SELECT distinct Salary from worker a WHERE 3 >= (SELECT count(distinct Salary) from worker b WHERE a.Salary  $>= b.Salary$  order by a.Salary desc;

Q-48. Write an SQL query to fetch nth max salaries from a table. Ans.

SELECT distinct Salary from worker a WHERE  $n \geq 0$  (SELECT count distinct Salary) from worker b WHERE a.Salary <= b.Salary) order by a.Salary desc;

Q-49. Write an SQL query to fetch departments along with the total salaries paid for each of them. Ans.

SELECT DEPARTMENT, sum(Salary) from worker group by DEPARTMENT;

Q-50. Write an SQL query to fetch the names of workers who earn the highest salary.

Ans. SELECT FIRST\_NAME, SALARY from Worker WHERE SALARY=(SELECT max(SALARY) from Worker);

This Assignment Will Given You Hands-On Practice In Working With DDL, DML And Constraints Using MySQL Workbench.

For This Assignment You Will Be Using MySQL Workbench Tool.

INSTRUCTIONS TO CANDIDATES

#### ANSWER ALL QUESTIONS

This Assignment Will Give You Hands-On Practice In Working With DDL, DML And Constraints Using MySQL Workbench.

For This Assignment You Will Be Using MySQL Workbench Tool. Grade Points Will Be Given To Correct Answers As Well As Clean And Clear Coding, E.G. Formatting, Indentation, Consistent Upper/Lower Cases, Etc., Where Applicable.

Questions:

- You Must Submit Your SQL Scripts For Each Questions. All Questions Are Equally Weighted.
- It Is Best Practice To Check Your Create And Insert Statements With Describe And Select Statements, Where
- 1. Create Database Schema Called ClassAssignment Use ClassAssignment Database For Rest Of The Exercise.
- 2. Create A Table Called Project With The Following Columns: Project\_num INT(10) NOT NULL PRIMARY KEY Project\_code CHAR(4) Project title VARCHAR(45) First name VARCHAR(45) Last name VARCHAR(45), Project\_budget DECIMAL(5,2)
- 3. Modify Project num To Auto increment And Also Auto increment Starts From 10.
- 4. Modify Project budget Datatype From Decimal (5, 2) To (10, 2).
- 5. Insert Following Values Into The Project DO NOT Insert Project num. Auto increment Should Start From 10

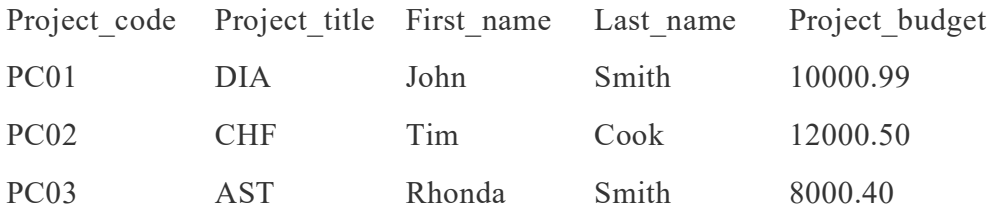

- 6. Create A Table PayRoll With The Following Info: Employee\_num INT(10) PRIMARY KEY AUTO\_INCREMENT Job\_id INT(10) NOT NULLjob\_desc VARCHAR(40) Emp\_pay DECIMAL (10,2)
- 7. Alter PayRoll Table With The Following, Make Sure To Write Each Scripts Separately
	- 1. Add Constraint On Emp\_pay So That Only Value Greater Than 10,000 Can Beinserted
	- 2. Add Constraint On Job\_desc So That Default Value Set To 'Data Analyst'.
	- 3. Add Column Pay\_date (DATE) After Job\_desc
- 8. Add Foreign Key Constraint In PayRoll Table With Job id Column Referencing To Project num Column In Project

9. Insert Following Values Into PayRoll Table. DO NOT Insert Employee num And Job desc, Those Should Be Auto Populated Using Auto\_increment And Default Values,

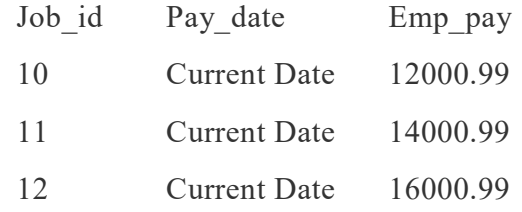

10. Update Emp\_pay In PayRoll Table For Employee\_num = 2 With 10% Emp\_pay Increase

- I.E. (Emp\_pay  $*$  0.10).
- 11. Create Project\_backup Table From Project Table You Created Above Using Bulk Insert Statement Only For Last\_name 'Smith'.
- 12. Create VIEW As PayRoll\_View From PayRoll Table You Created Above. However, Your VIEW Should Only Contain Job id, Job desc And Pay date For Job id  $> 10$ .
- 13. Create Index For Pay date On PayRoll Table.
- 14. Delete All Data From Project backup Table But Keep The Table Structure
- 15. Write A DELETE Script To Delete A Row From Project Table Where Project num = If There Is An Error, Give A Short Explanation Of What/Why About Error Msg?
- 16. Solve The Question 15 Above Without Error, I.E. Write A Script How You Can Delete

# Work shop on Hands-on Practice on MySQL

# PHOTOS

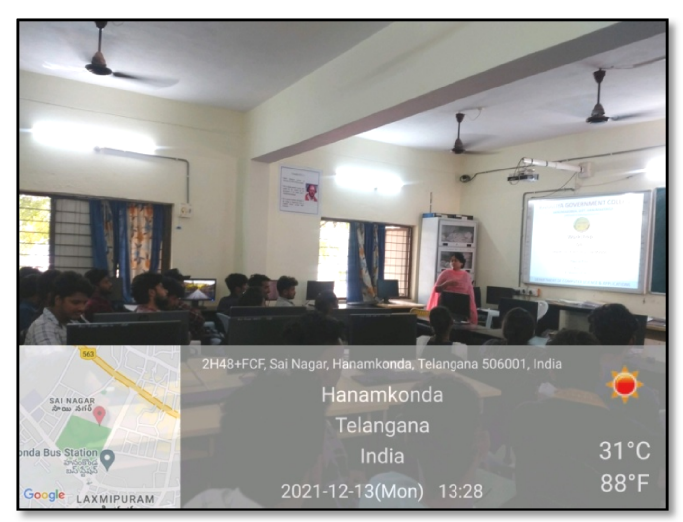

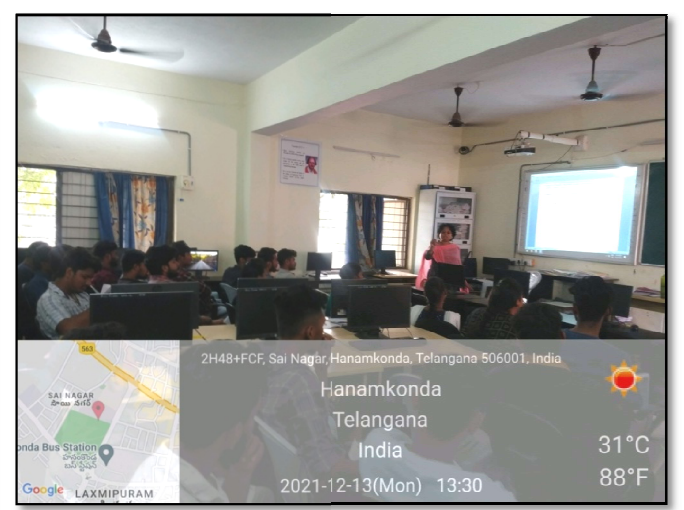

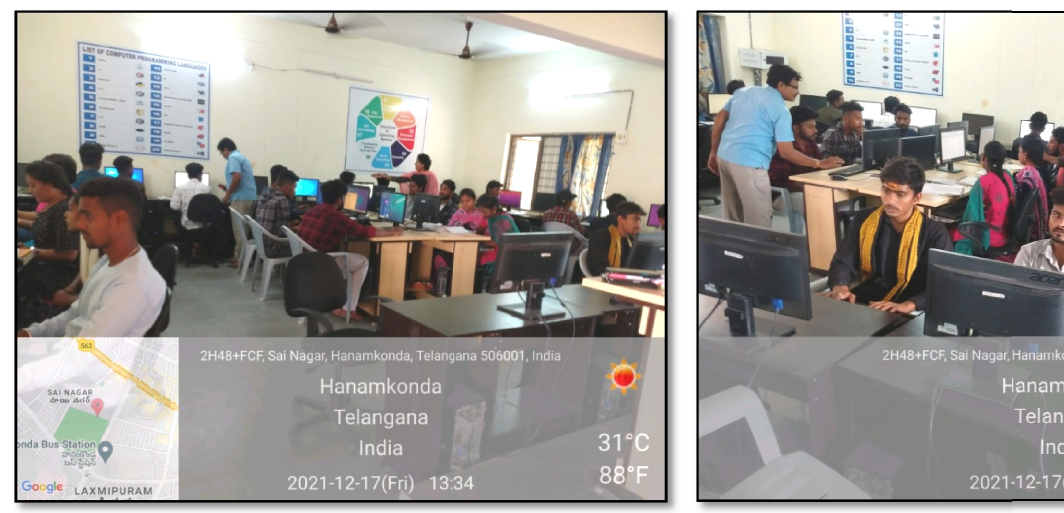

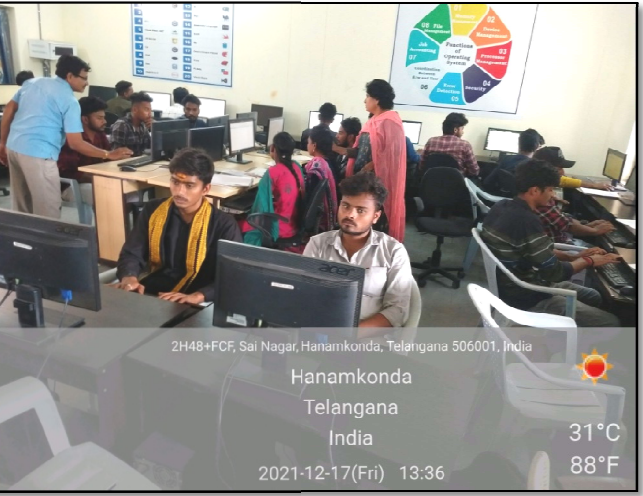

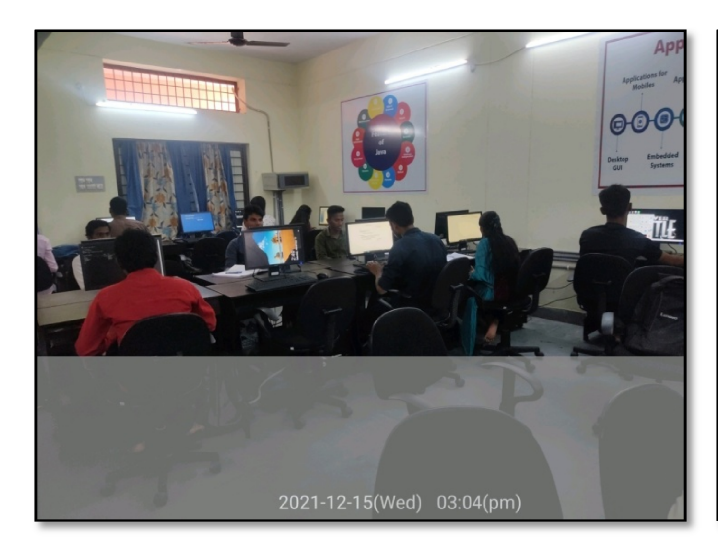

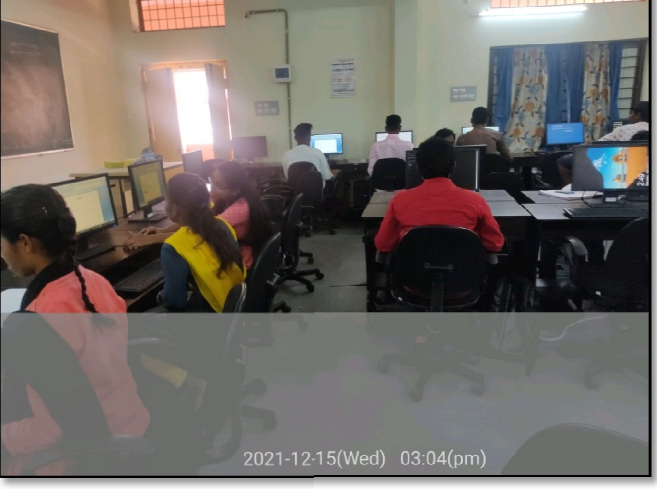

# **ATTENDANCE**

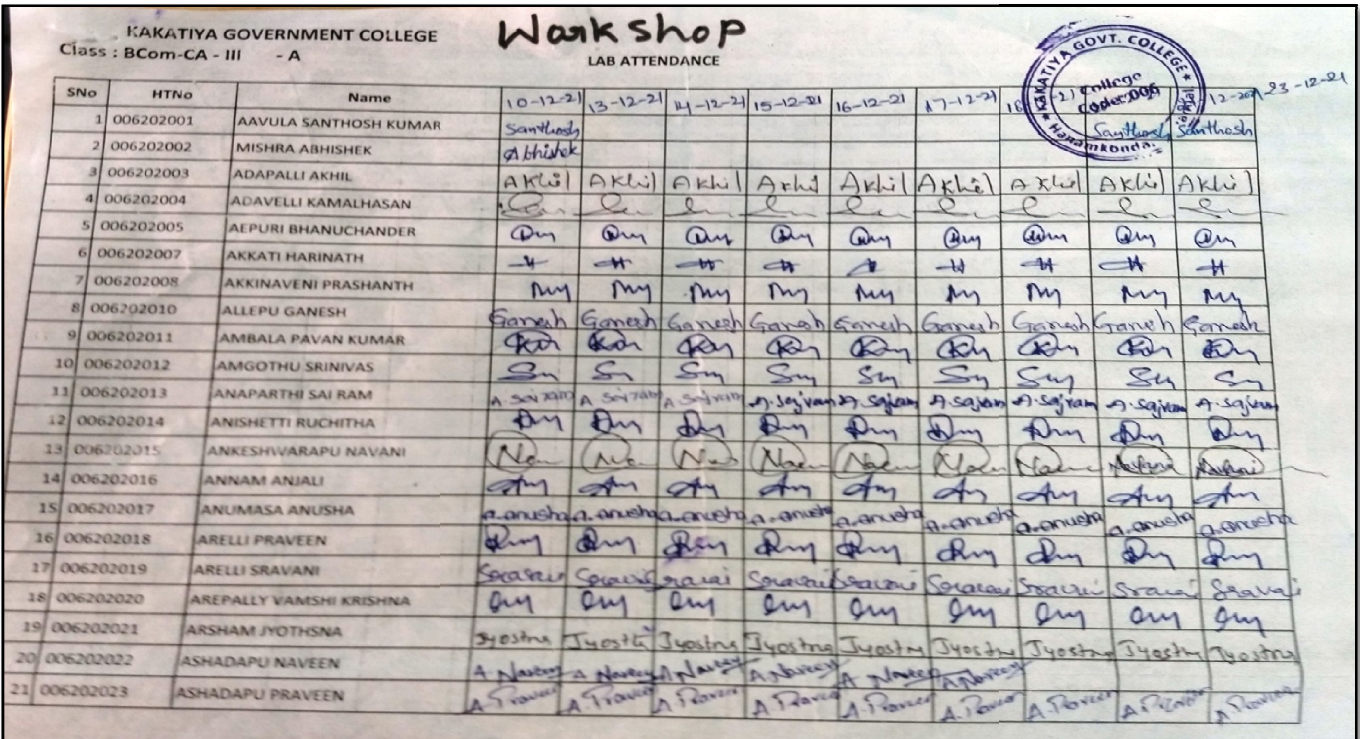

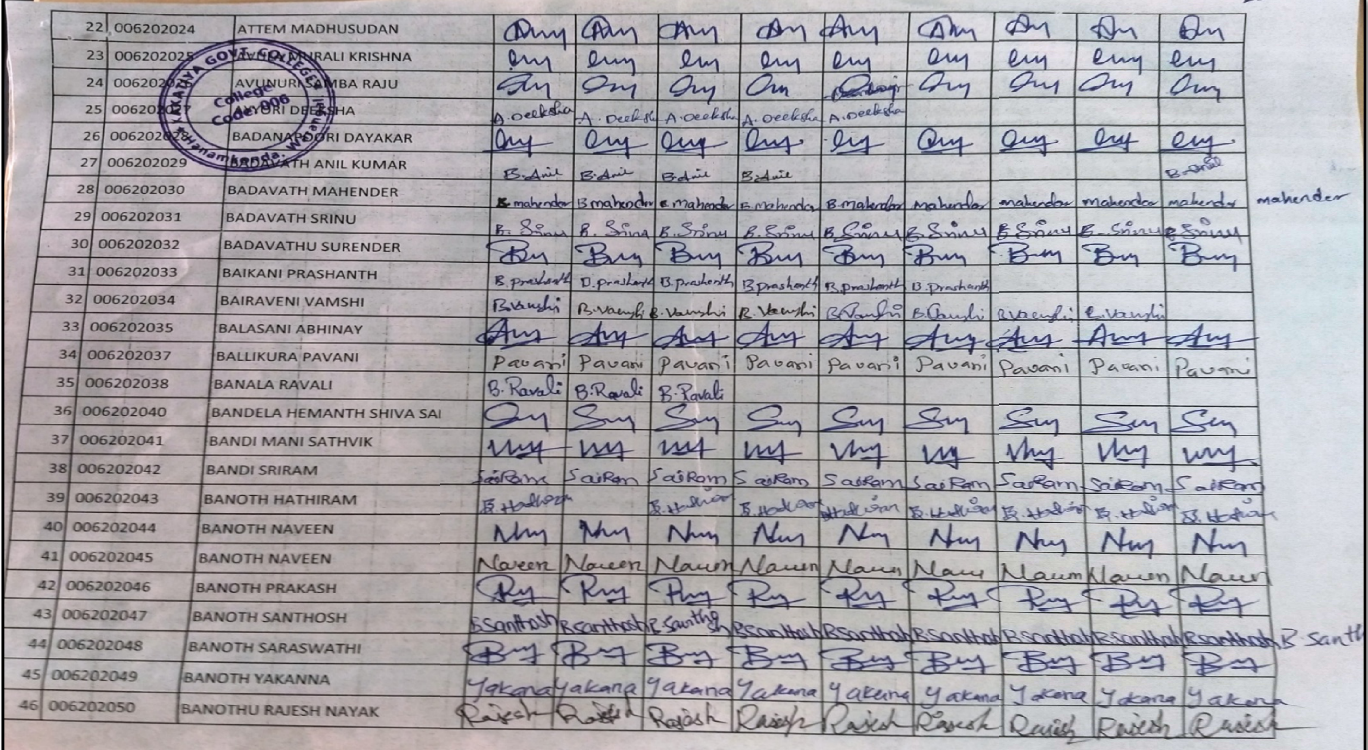

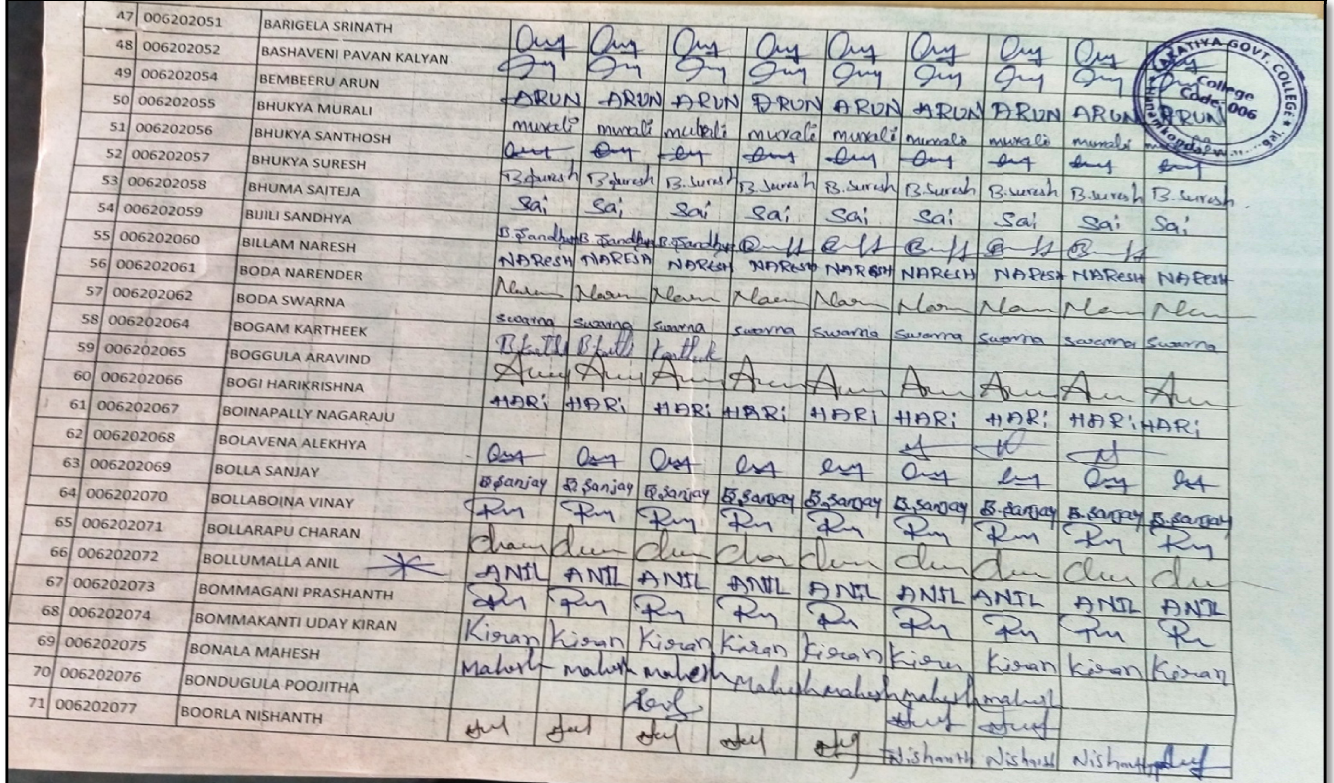

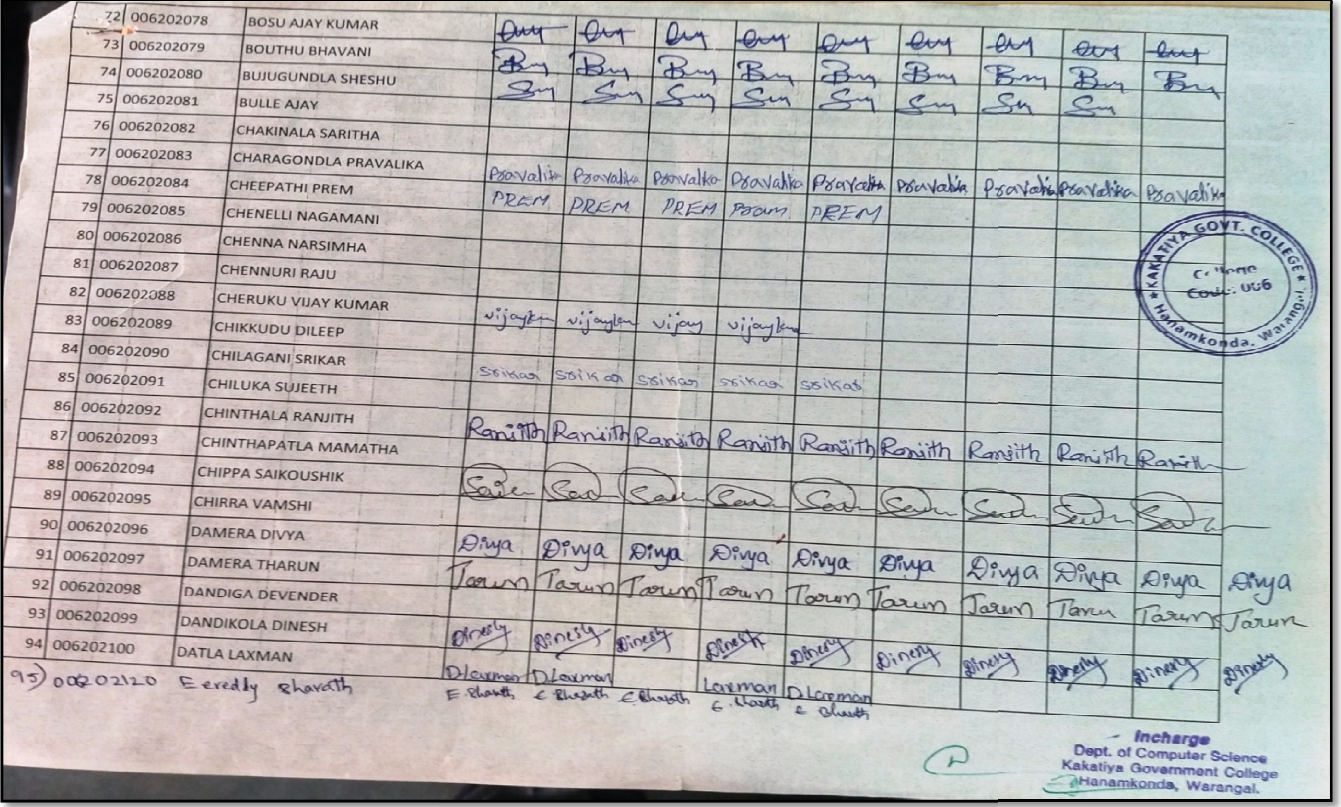

# FEED BACK

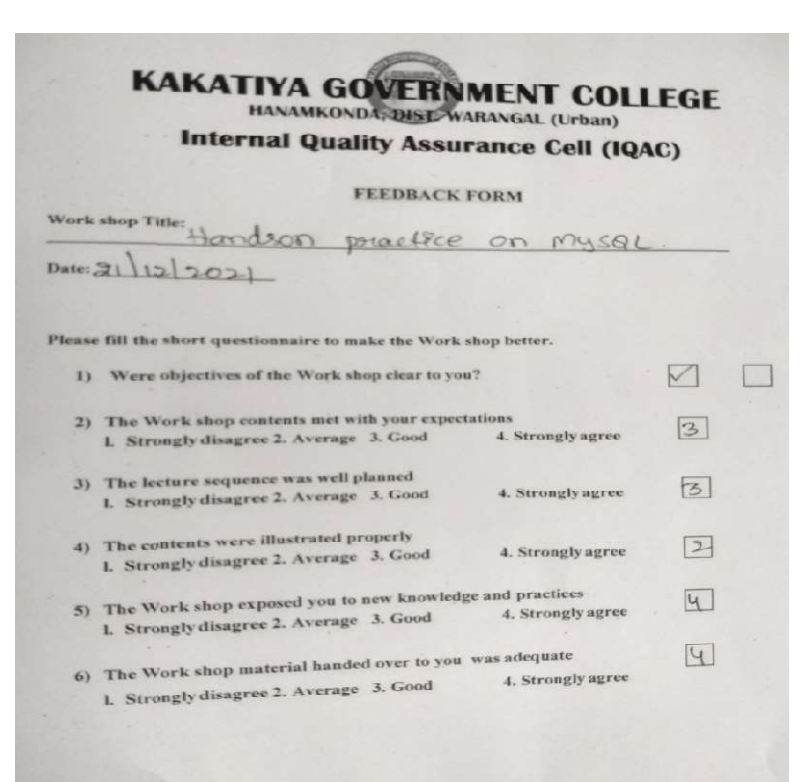

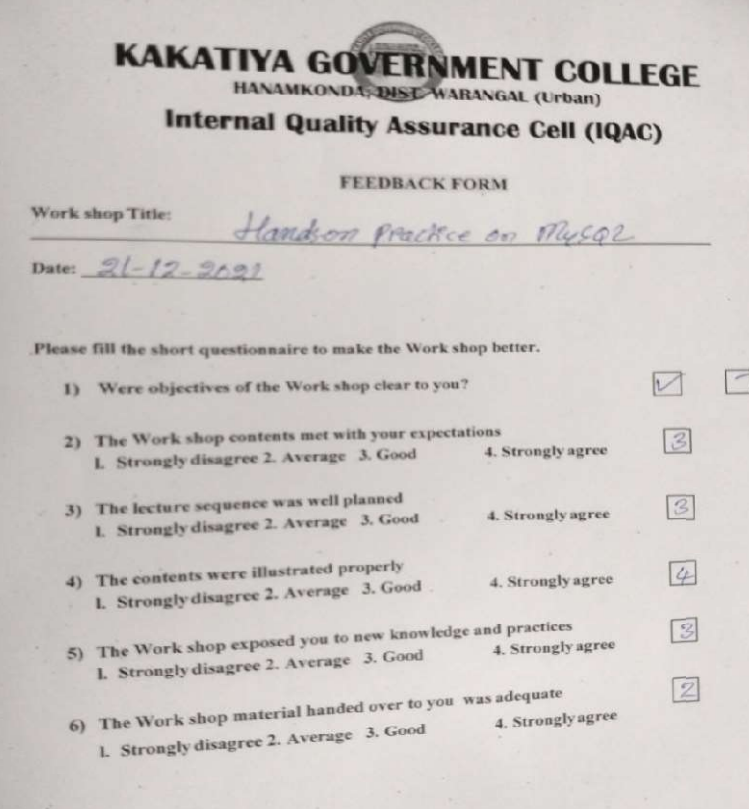

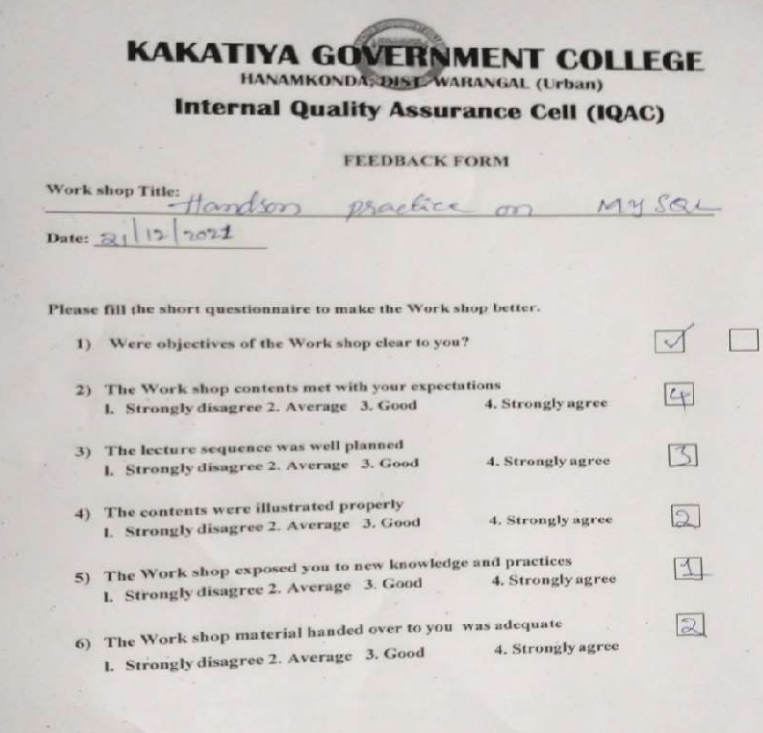

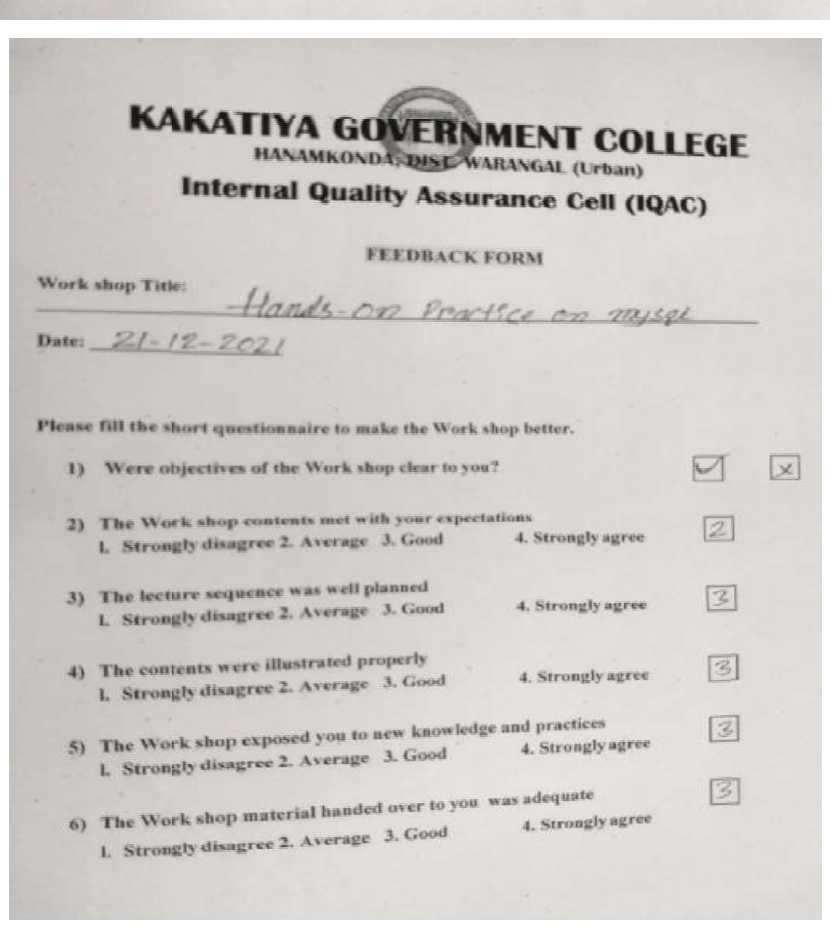